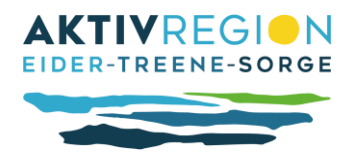

## Merkblatt für Projektträger

**Zur Antragstellung für das Förderprogramm Grundbudget der AktivRegion Eider-Treene-Sorge im Zeitraum 2023-2027**

## 1. Allgemeine Hinweise zur Antragsstellung

- **Zuwendungsempfänger:** Natürliche Personen sowie juristische Personen des privaten und öffentlichen Rechts, die ihren Sitz oder Wirkungsbereich innerhalb der Gebietskulisse AktivRegion Eider-Treene-Sorge haben.
- **Förderschwerpunkte:** Die Integrierte Entwicklungsstrategie (IES) 2023-2027 der AktivRegion Eider-Treene-Sorge bildet die Richtlinie zur Auswahl von Projekten; sie regelt Förderschwerpunkte, Projektauswahlverfahren (Projektbewertungsbogen als Entscheidungsgrundlage im LAG-Vorstand) sowie Förderhöhen, die Vergabe von Zusatzquoten und Förderausschlüsse.
- **Förderfähigkeit:** Die exakten Fördermodalitäten sind projektbezogen durch das LAG-Management beim Landesamt für nachhaltige Landentwicklung zu prüfen bzw. sind der LEADER-Richtlinie (19.2/19.3) des Landes zu entnehmen.
- **Doppelförderung:** Die gleichzeitige Förderung desselben Fördergegenstandes aus anderen EU-Förderprogrammen oder des ELER-Programmplanungszeitraumes 2023 bis 2027 ist nicht zulässig (Kumulierungsverbot). Die Einbindung von Drittmitteln ist zwingend anzugeben, die Kumulierbarkeit wird im Einzelfall geprüft. AktivRegionen fördern immer nachrangig.
- **Projektdauer:** Die Projektdauer beträgt max. 3 Jahre. Ein Projektbeginn vor Erhalt des Zuwendungsbescheides durch das Landesamt ist nicht möglich!
- **Zusatzförderquoten:** Die Zusatzförderquoten in Höhe von je 10 % sind kumulativ und werden Projekten zugeschlagen, die eine Wirkung im Bereich Basisdienstleistungen oder Klimaschutz & Klimawandelanpassung entfalten. Sie werden vom Vorstand auf Grundlage des Bewertungsbogens und des GAP Strategieplans vergeben.
- **Erstattungsprinzip:** Die Auszahlung der Fördersumme erfolgt nach Abschluss des Projektes nach dem Erstattungsprinzip. Der Antragssteller muss die Zwischenfinanzierung bis zur Auszahlung der Mittel sicherstellen.
- **BNR-ZD-Nummer***:* Für die digitale Erfassung Ihres Antrags im integriertem Verwaltungskontrollsystem des Landes Schleswig-Holstein ist eine Betriebsinhabernummer anzugeben (BNR-ZD). Sofern Sie noch keine BNR-ZD erhalten haben, ist beim LLnL ein zusätzlicher Antrag auf Zuteilung einer BNR-ZD zu stellen. Die Vorlage zur Antragsstellung ist beim Regionalmanagement erhältlich und kann dem Downloadbereich der Homepage entnommen werden.
- **LEADER-Antrag:** Der LEADER-Antrag ist entsprechend des Vordrucks zum Zeitpunkt der Antragsfrist mit Originalunterschrift beim Regionalmanagement einzureichen. Handschriftliche Anträge oder Änderungen werden nicht akzeptiert.

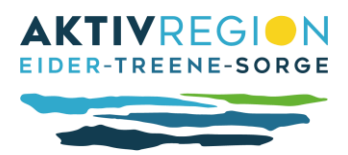

- **Förderausschlüsse nach IES:** Spezielle Ausschlüsse gelten für Maßnahmen des Straßen -und Wegebaus, den Bau und Betrieb von Wärmenetzen sowie für Personal- und Betriebskosten außerhalb von Anschubfinanzierungen. Generelle Ausschlüsse sind der LEADER Richtlinie (19.2/19.3) des Landes zu entnehmen
- 2. Finanzierung/Wirtschaftlichkeit des Projektes
	- Zwingend einzureichende Unterlagen zum Nachweis der Finanzierung:
		- Ein **Kosten- und Finanzierungsplan** entsprechend dem Vordruck ist mit jedem Antrag gesondert abzugeben. Die Höhe der Zuwendung wird nach Rücksprache mit dem Regionalmanagement bindend angegeben.
		- **Mehrwertsteuer ist nicht förderfähig!** Beim Grundbudget handelt es sich um eine Nettoförderung.
		- **Nachweis des Eigenanteils** von min. 10% der zuwendungsfähigen Ausgaben
		- **Folgekostenerklärung**
		- **Bei Kreditaufnahme:** Einreichung einer einfachen Zahlungsabsichtserklärung der Bank.
		- Bürgschaften zur Finanzierung sind im Rahmen von LEADER nicht zulässig
		- Eine Abtretung der Förderung zur Zwischenfinanzierung ist grundsätzlich ausgeschlossen.
	- Zusatzunterlagen bei öffentlichen Projektträgern:
		- Haushaltsplan bzw. Beschluss der Gemeindevertretung zur Finanzierungssicherstellung
	- Zusatzunterlagen bei privaten / sonstigen Projektträgern:
		- **Ggf. Gemeinnützigkeitsnachweis** des Finanzamtes (Vereinsregisterauszug)
		- **Wirtschaftlichkeitsberechnung** (mit und ohne Zuschuss) inklusive Folgekosten: Stellen Sie eine Wirtschaftlichkeitsberechnung für mind. 10 Jahre auf, die die Wirtschaftlichkeit mit und ohne Förderung nachvollziehbar darstellt.
		- **De-Minimis-Erklärung**: Angabe zu den in den letzten drei Steuerjahren erhaltenen Subventionen /Zuwendungen, die einen wirtschaftlichen Vorteil gegenüber Konkurrenzunternehmen bedeuten könnten
		- **Konkurrenzgutachten**: Besteht das Risiko, dass eine Förderung Ihres Projektes anderen wirtschaftlichen Schaden verursacht, wird eine Konkurrenzanalyse gefordert
		- **Pachtvertrag:** Gehört die Fläche/das Gebäude nicht dem Antragssteller, muss ein Pachtvertrag über mind. 10 Jahre vorliegen. Beim Landesamt werden nur grundbuchrechtlich abgesicherte Pachtverträge anerkannt.)
		- **Auszug Wettbewerbsregister** ab 30.000,00 EUR netto

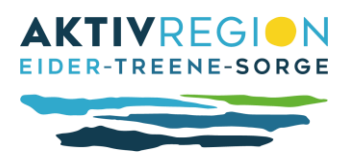

**Regionalfonds** Für alle nicht öffentlichen Projektträger gilt, dass sich die Nettoförderung privater Maßnahmen zu 80% aus EU-Mitteln (AktivRegion) und zu 20% aus dem Regionalfonds (Landes- und Kommunalmittel) zusammensetzt. Sollten die Mittel aus dem Regionalfonds bei der Antragstellung nicht mehr in ausreichender Ausstattung zur Verfügung zu stehen, müssen die Ko- Finanzierungsmittel anderweitig durch die Projektträger eingeworben werden.

Bitte beachten Sie: Der Vorstand kann Sie auffordern, weitere Unterlagen einzureichen, um bestimmte Sachverhalte genauer zu beschreiben, wenn dies für die Entscheidungsfindung relevant ist.

- 3. Anforderungen an Bauunterlagen
	- **Kostenschätzung nach DIN 276**, qualifizierte Kostenschätzung oder entsprechende Bauunterlagen
	- **Zuwendungsbauprüfung (Z-Bau Prüfung):** Baufachliche Stellungnahme des Kreises oder einer entsprechenden Stelle
	- **Prüfung der Umweltverträglichkeit Ihres Projektes**
	- **Auszüge Flächen- und Liegenschaftskataster**
- 4. Hinweise zum Maßnahmenbeginn und zur Vergabe
	- **Es ist kein vorzeitiger Maßnahmenbeginn möglich**!
	- Mit der Umsetzung des Projektes darf erst begonnen werden, wenn ein Zuwendungsbescheid (oder in Ausnahmefällen eine Zustimmung zum vorzeitigen Maßnahmenbeginn) des LLnL vorliegt.
	- Baugenehmigungen odersonstige Genehmigungen sind rechtzeitig einzuholen
	- Alle Projektträger: **Vergaberecht** beachten Es gilt die Dokumentationspflicht!
		- o Öffentliche: Schleswig-Holsteinische Vergabeordnung, VOB, VOL, VOF/HOAI/GWB
		- o Private: VOB, VOL, VOF/HOAI
	- Allgemein: **Mindestens drei Angebote je Kostenposition sind einzuholen**!
	- Evtl. ausführliche Leistungsbeschreibung für Vergleichbarkeit der Angebote
	- **Mindestzuschusshöhen:** Die Mindestzuschusshöhe beträgt 20 %. Die Deckelung der Gesamtkosten liegt somit bei 500.000 € bzw. bei Leuchtturmprojekten bei 1 Mio. €. Die Fördersumme beträgt mindestens 10.000,00 € bei öffentlichen, gemeinnützigen und kooperativen Projektträgern und 5.000,00 € bei privaten Projektträgern.
- 5. Hinweise zur Durchführung von Projekten
	- Bei **jeder Abweichung der tatsächlichen Projektumsetzung** von der beantragten (z.B. geänderte Kosten/Finanzierung, neue Kostenpositionen, Dauer) ist die **Bewilligungsbehörde LLnL** frühzeitig zu **benachrichtigen. Alle Änderungen werden in einem sog.**

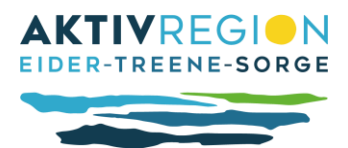

## **Änderungsbescheid erfasst, der zusätzliche Bedingungen zum Zuwendungsbescheid aufstellt.**

- Auf jeder Rechnung oder zahlungsbegründender Unterlage müssen das Auftragsdatum, ein Rechnungsdatum und die Zuordnung zum Projekt (z.B. Projektname) stehen. Rechnungsempfänger muss mit Antragsteller identisch sein.
- Die **Auftragsvergabe** ist für jedes einzelne Gewerk (oder Rechnungsgegenstand) **schriftlich** zu **begründen.**
- Rechnungsbelege und deren Kopien, Zahlungsnachweise (Auszahlungsanordnungen bei öffentlichen Projektträgern, Kontoauszüge bei privaten Projektträgern) sind ordentlich aufzubewahren.
- Bei Veröffentlichungen zum Projekt sind die geltenden Informations- und Publizitätsvorschriften der EU zu beachten (Merkzettel liegt dem Zuwendungsbescheid bei).
- Die Auszahlung der Förderung erfolgt nach dem **Erstattungsprinzip**. Es erfolgt immer eine Vorfinanzierung durch den Projektträger – der Zuschuss wird nach Einreichung und Prüfung des Schlussverwendungsnachweises mitsamt der Rechnungen erhalten.
- Bei Baumaßnahmen über 500.000 € ist ein EU-Hinweisschild während der Bauphase und eine EU-Erläuterungstafel nach Projektabschluss anzubringen. Bei Projektkosten über 50.000 € ist nach Projektabschluss eine EU-Erläuterungstafel anzubringen (Einhalten der Publizitätsvorschriften).
- **Unbare Eigenleistungen sind nicht förderfähig.**
- **Bewilligungszeiträume beachten** (s. Zuwendungsbescheid)! Verwendungsnachweis i.d.R. spätestens 2 Monate nach Ende des Bewilligungszeitraumes einreichen.
- 6. Erforderliche Unterlagen für die Zahlungsanforderung und die Erstellung des Verwendungsnachweises (während der Laufzeit und nach Abschluss des Projektes)
	- **Alle Rechnungen** müssen einmal im Original dem LLnL vorgelegt werden, Rechnungsoriginale werden vom LLnL nach Prüfung zurückgegeben)
	- **Sachbuch/-kontoauszüge**
	- **Schlussverwendungsnachweis:** Vollständig ausgefülltes Formular einschließlich Höhe des abgeforderten Zuschusses (Bankverbindung identisch mit Antrag, ansonsten Mitteilung über generelle Änderung für alle im Geschäftsbereich anfallenden Zahlungen)
	- **Sachbericht** über das durchgeführte Projekt (kann im Verwendungsnachweis erfolgen)
	- **Rechnungsblatt** (bitte auch per Mail einreichen!) mit folgenden Angaben: RG-Aussteller, RG-Nr., RG-Bezug, Auftragsdatum, RG-Datum, Zahlungsdatum, Zahlender, Nettobetrag, Mehrwertsteuer, Skonti/Rabatte, Bruttobetrag, Betrag, der laut Projektträger (Antragsteller) förderfähig ist und für den er einen Zuschuss beantragt.
	- **Vergabevermerke** und/oder **Dokumentation der Auftragserteilung** einschließlich Begründung. Es darf innerhalb einer Maßnahme nicht zwischen den Vergabeverfahren (richtet sich nach den Gesamtkosten des Projektes) gewechselt werden.

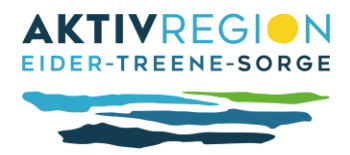

- Kopien von Ingenieurverträgen, Architektenverträgen etc.
- **Foto der abgeschlossenen Maßnahme** bei investiven Projekten
- **Falls erforderlich: Bauabnahmen**, Prüfungen des abgeschlossenen Projektes
- Nachweise, dass im Zuwendungsbescheid geforderte Auflagen erfüllt wurden.
- Dokumentation des Einhaltens der **Publizitätsvorschriften**: z.B. Foto, der von der EU geforderten Erläuterungstafel, auf Studien/Konzepten an das Logo denken.
- 7. Abschluss des Projektes zu beachten
	- Die **Zweckbindungsfrist** beträgt generell 5 Jahre und bei IT-Ausstattung 4 Jahre
	- Das geförderte Projekt darf innerhalb dieses Zeitraumes nicht verändert, anders genutzt oder veräußert werden (im Zweifelsfall immer das LLnL kontaktieren)!
	- Belege sind mindestens bis zum Ende der Zweckbindungsfrist aufzubewahren.

Über die aufgeführten Punkte wurde ich vom Regionalmanagement in ausreichender Form informiert.

**Projekttitel:**

Ort, Datum **Disk and American Content Antron**tic Unterschrift Antragsteller